**پروژه پردازش سیگنال دیجیتال DSP دانشگاه صنعتی قم نیمسال اول سال تحصیلی 1401-02**

**مهلت نهایی ارائه: حداکثر تا سهشنبه 11 بهمن :1401 پس از این تاریخ نمره ای به پروژه ها تعلق نخواهد گرفت.** 

**-1 طراحی فیلتر** 

**فیلتر پایینگذر با مشخصات ) specifications )زیر را در نظر بگیرید:**

 $0.98 < |H(e^{j\omega})| < 1.02 \qquad |\omega| \leq 0.63\pi$  $|H(e^{j\omega})| < 0.15$  $0.65\pi \leq |\omega| \leq \pi$ 

**این فیلتر را در نرمافزار MATLAB با استفاده از توابع Toolboxهای Processing Signal و System DSP برای حالت های خواستهشده طراحی کنید:**

**الف( IIR با روشهای:** 

- **Impulse Invariance** •
- **Bilinear Transformation** •

**برای فیلترهای زمانپیوستهی:** 

- **Butterworth** •
- **Chebyshev Type I** •
- **Chebyshev Type II**
	- **Elliptic** •

**ب( FIR با روشهای زیر:** 

- **Kaiser و Blackman ،Hamming ،Hanning ،Bartlett ،مستطیلی پنجرههای :پنجرهگذاری**
	- **Parks-McClellan الگوریتم**•

**خروجیهای مورد نظر برای هر طراحی:**

- **-1 پاسخ اندازه و فاز ) Response Phase and Magnitude)**
	- **-2 پاسخ تأخیر گروهی )Response Delay Group)**
		- **-3 پاسخ ضربه )Response Impulse)**
		- **-4 نمودار قطب-صفر )Plot Zero-Pole )**

**گزارش موردنظر:**

- **درستی مشخصات )specifications )خواسته شده )desired )را از روی نمودارهای به دست آمده در طراحی تأیید کنید.**
- **انواع طراحیها را با یکدیگر مقایسه کنید و در مورد ویژگیها ، مزایا و معایب آنها از روی خروجیهای به دست آمده بحث کنید.**
- **گزارش مقایسه ای و نمودارها را در یک فایل Word مرتب نموده و فایل Word و PDF آن را به همراه -M file کدهای نوشته شده در یک فایل zip. یا rar. آرشیو کنید و تا مهلت تعیین شده از طریق سامانه دروس بارگذاری کنید.**

**-2 حذف انحراف خط مبنا از سیگنال ECG واقعی**

**فیلتر کردن سیگنال ECG واقعی**

**در این تکلیف کامپیوتری هدف فیلترگذاری مناسب به منظور حذف انحراف خط مبنا از سیگنال نمونه ECG واقعی است که از پایگاه داده های BIH-MIT دانلود شده است.**

- **1( مطالعه سیگنال ECG:**
- **و ECG سیگنال مشابه مراجع یا Advanced methods and tools for ECG data analysis کتاب از مشخصات آن را به اختصار در یک پاراگراف توضیح داده و معرفی کنید.**
	- **2( دانلود سیگنال ECG:**
- **قسمتی از یک سیگنال ECG واقعی که با نرخ 360 هرتز نمونه برداری شده است با فرمت MATLAB( mat. )به همراه این فایل قرار داده شده است. فایل مربوط mat.sample100 را دانلود کنید. این فایل را در MATLAB فراخوانی و سیگنال ECG را رسم کنید. از روی فرکانس نمونه برداری محور افقی را با مفهوم زمان مقدار دهی کنید.**
	- **3( اصالح انحراف خط مبنا )Wandering Baseline):**
- **یکی از مشکالت سیگنالهای حیاتی ثبت شده، انحراف از خط مبنا است. انحراف خط مبنا ناشی از آرتیفکتهای تنفسی و حرکتی یا جابجایی الکترودها روی بدن بیمار است. نمونه ای از ان حراف خط م بنا در سیگنال ECG در شکل زیر نمایش داد شد است:**

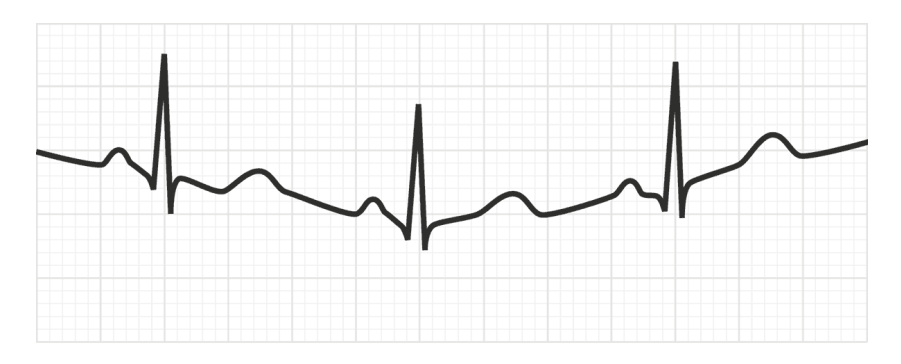

- **یکی از روشهای اصالح خط مبنا )Correction Baseline )استفاده از فیلتر باالگذر است. با توجه به محدوده فرکانسی سیگنال ECG یک فیلتر باالگذر با فرکانس قطع در محدوده 0.5 )نیم( هرتز طراحی و روی سیگنال داده شده اعمال کنید و سیگنال قبل و بعد از اصالح خط مبنا را مقایسه کنید.**
- **4( برای قسمت قبل یکبار از فیلتر IIR و بار دیگر از فیلتر FIR استفاده کنید. مزیتها و معایب هر یک از این دو نوع طراحی را بر اساس نتایج حاصل بیان کنید.**
- **5( یک مشکل استفاده از فیلترهای IIR مطلوب نبودن فاز فیلتر طراحی شده است. برای رفع این مشکل یک راه حل استفاده از دو بار فیلترگذاری روی سیگنال است یکبار در جهت مستقیم )مانند مرحل قبل( و بار دیگر در جهت وارون. برای این کار خروجی مرحله قبل را برعکس کرده )از دستور flip می توانید استفاده کنید( و آن را با همان فیلتر قبلی فیلتر کنید. دقت کنید خروجی را نیز باید flip کنید. نتیجه را با مرحله قبل مقایسه کنید.**

**پرسش :1 اثبات کنید فیلتر پیشنهاد شده در مرحله )5( یک فیلتر ب ا فاز صفر خواهد بود. پرسش :2 مشکل اصلی راهکار پیشنهادی در مرحله )5( چیست؟**

**گزارش موردنظر:**

- **نمودار سیگنال و خروجی پردازش آن در هر مرحله**
	- **نمودار پاسخ فرکانسی فیلترهای طراحی شده**
- **گزارش مقایسه ای و نمودارها را در یک فایل Word مرتب نموده و فایل Word و PDF آن را به همراه -M file کدهای نوشته شده در یک فایل zip. یا rar. آرشیو کنید و تا مهلت تعیین شده از طریق سامانه دروس بارگذاری کنید.**

**راهنمایی: برخی توابع مفید متلب: 1fir، filterDesigner، sosfilt، filter، firpm**

**برای فیلتر کردن با فیلتر IIR در تکلیف 2 از دستور sosfilt استفاده کنید.**

**شاد و تندرست باشید** 

## **روزبه رجبی**